## Cheatography

## Google Analytics Regular Expressions Cheat Sheet by Jay Taylor (Jay [Taylor\)](http://www.cheatography.com/jay-taylor/) via [cheatography.com/573/cs/243/](http://www.cheatography.com/jay-taylor/cheat-sheets/google-analytics-regular-expressions)

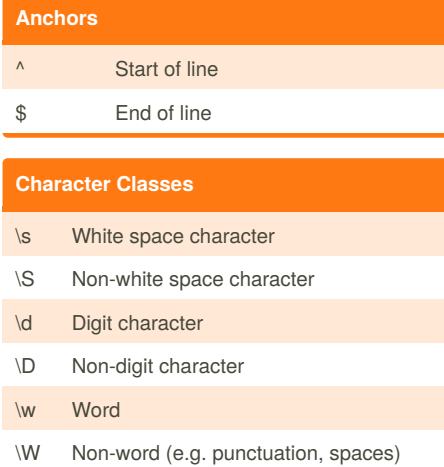

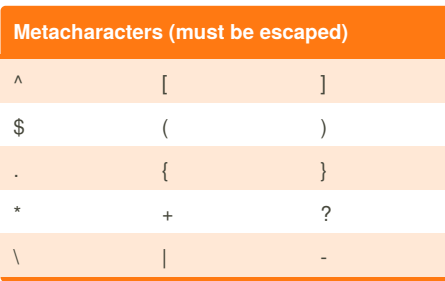

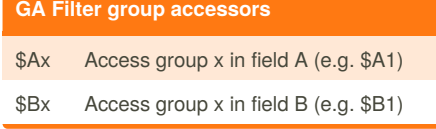

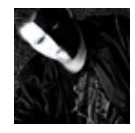

By **Jay Taylor** (Jay Taylor) [cheatography.com/jay-taylor/](http://www.cheatography.com/jay-taylor/) [www.alpari.co.uik](http://www.alpari.co.uik)

**Quantifiers**

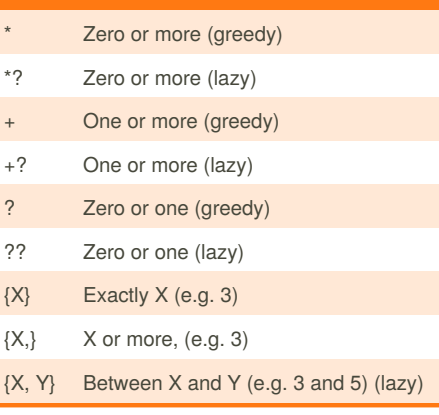

## **Ranges and Groups**

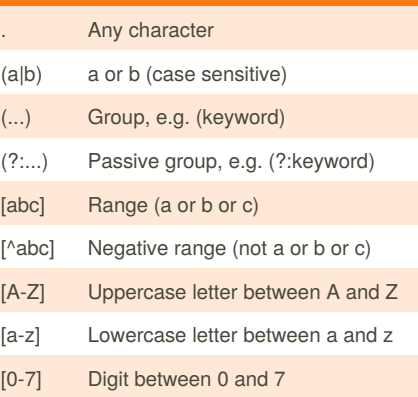

Published 10th February, 2012. Last updated 1st June, 2014. Page 1 of 1.

## **Sample Patterns**

**^/directory/(.\*)** *Any page URLs starting with /directory/* **(brand\s\*?term)** *Brand term with or without whitespace between words* **^brand\s+[^cf]** *Key phrases beginning with 'brand' and the second word not starting with c or f* **\.aspx\$** *URLs ending in '.aspx'* **ORDER\-\d{6}** *"ORDER-" followed by a six digit ID* **(?:\?|&)utm=([^&\$]+)** *Value of 'utm' querystring parameter*

Sponsored by **Readability-Score.com** Measure your website readability! <https://readability-score.com>